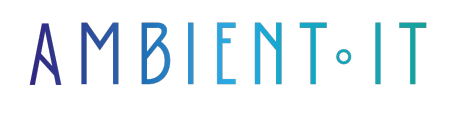

Mis à jour le 07/06/2024

[S'inscrire](https://www.ambient-it.net/formation/infisical/)

# Formation Infisical

2 jours (14 heures)

### Présentation

Notre formation Infisical vous permettra de gérer vos secrets et vos configurations au sein de vos environnements DevOps. C'est un outil qui fournit une solution cryptée et sécurisée de bout en bout dans laquelle vous pourrez stocker et distribuer vos [secrets d'application](https://fr.wikipedia.org/wiki/Secret_(application)). Infisical garantit que les données sensibles sont protégées tout au long du cycle de développement.

Notre programme vous permettra de maitriser l'architecture et les composants clés d'Infisical pour la gestion de vos données sensibles. Vous aurez également un aperçu exhaustif de ressources et documentations disponibles lors de votre manipulation de l'outil.

Notre formation se concentre avant tout sur la création et la gestion de projets au sein d'Infisical. Elle couvre l'ajout, la modification, la suppression et la gestion des versions des secrets, ainsi que l'utilisation des environnements de développement, de test et de production.

Comme toutes nos formations, elle se déroule sur la dernière version de l'outil : [Infisical 0.66](https://github.com/Infisical/infisical/releases)

## **Objectifs**

- Savoir maitriser l'architecture Infisical
- Gérer ses secrets et configuration avec l'outil
- Créer des politiques d'accès aux secret

### Public visé

- **DevOps**
- Ingénieurs cloud
- Experts en cybersécurité

### Pré-requis

● Connaissance de Docker

● Connaissance des pipelines CI/CD

● Comprendre Kubernetes

## PROGRAMME DE NOTRE FORMATION INFISICAL

#### INTRODUCTION À INFISICAL

- Présentation de la plateforme de gestion des secrets
- Avantages de l'utilisation d'Infisical pour la gestion sécurisée des secrets
- Architecture et composants principaux
- Examen des cas d'utilisation typiques et des bénéfices pour les développeurs et les opérations
- Tour d'horizon de la documentation et des ressources disponibles

#### INSTALLATION ET CONFIGURATION D'INFISICAL

- Prérequis et environnements supportés pour l'installation
- Installation pas à pas sur Docker et Kubernetes via Helm Chart
- Configuration initiale et premiers pas
- Mise en place de l'environnement de développement et de production
- Bonnes pratiques de sécurité lors de l'installation et la configuration

#### GESTION DES SECRETS AVEC INFISICAL

- Création et gestion des projets
- Ajout, modification, suppression et versioning des secrets
- Utilisation des environnements de développement, de test et de production
- Méthodes de récupération des secrets à un point dans le temps
- Gestion des accès et des droits utilisateurs aux différents secrets

#### UTILISATION DE LA CLI D'INFISICAL ET INTÉGRATION SDK

- Présentation de la CLI Infisical et commandes de base
- Intégration avec Python et Node.js via les SDK Infisical
- Développement d'un exemple d'application utilisant les secrets gérés par Infisical
- Gestion dynamique des secrets dans les applications en développement et en production
- Bonnes pratiques pour l'utilisation des SDK et la sécurisation des applications

### AUTHENTIFICATION ET CONTRÔLE D'ACCÈS

- Méthodes d'authentification supportées
- Configuration des contrôles d'accès basés sur les rôles
- Mise en place des workflows d'approbation pour les accès critiques
- Sécurité de la connexion entre les applications et Infisical

● Audit et conformité : suivi des accès et des modifications des secrets

### HAUTE DISPONIBILITÉ, MAINTENANCE ET MISES À JOUR

- Stratégies pour assurer la haute disponibilité
- Planification et gestion de la récupération d'urgence
- Mise à jour et maintenance de l'installation
- Suivi des changements avec le changelog
- Auto-hébergement et personnalisation selon les besoins de l'entreprise

### Sociétés concernées

Cette formation s'adresse à la fois aux particuliers ainsi qu'aux entreprises, petites ou grandes, souhaitant former ses équipes à une nouvelle technologie informatique avancée ou bien à acquérir des connaissances métiers spécifiques ou des méthodes modernes.

### Positionnement à l'entrée en formation

Le positionnement à l'entrée en formation respecte les critères qualité Qualiopi. Dès son inscription définitive, l'apprenant reçoit un questionnaire d'auto-évaluation nous permettant d'apprécier son niveau estimé sur différents types de technologies, ses attentes et objectifs personnels quant à la formation à venir, dans les limites imposées par le format sélectionné. Ce questionnaire nous permet également d'anticiper certaines difficultés de connexion ou de sécurité interne en entreprise (intraentreprise ou classe virtuelle) qui pourraient être problématiques pour le suivi et le bon déroulement de la session de formation.

# Méthodes pédagogiques

Stage Pratique : 60% Pratique, 40% Théorie. Support de la formation distribué au format numérique à tous les participants.

## **Organisation**

Le cours alterne les apports théoriques du formateur soutenus par des exemples et des séances de réflexions, et de travail en groupe.

## Validation

À la fin de la session, un questionnaire à choix multiples permet de vérifier l'acquisition correcte des compétences.

## Sanction

Une attestation sera remise à chaque stagiaire qui aura suivi la totalité de la formation.